Министерство просвещения Российской Федерации

Федеральное государственное бюджетное образовательное учреждение высшего образования «Ульяновский государственный педагогический университет имени И.Н. Ульянова» (ФГБОУ ВО «УлГПУ им. И.Н. Ульянова»)

Факультет физико-математического и технологического образования Кафедра информатики

**УТВЕРЖДАЮ** Проректор по учебно-методической работе С.Н. Титов  $425$  $\rightarrow$ ИЮНЯ  $2021$   $r.$ 

# ЧИСЛЕННЫЕ МЕТОДЫ И СИСТЕМЫ КОМПЬЮТЕРНОЙ **МАТЕМАТИКИ**

Программа учебной Предметно-методического модуля основной профессиональной образовательной программы высшего образования - программы магистратуры по направлению подготовки

> 44.04.01 Педагогическое образование (шифр и наименование) направленность (профиль) образовательной программы Информационные технологии в образовании

> > (заочная форма обучения)

Составитель: Кожевникова О.В., к.ф.-м.н., доцент кафедры информатики

Рассмотрено и утверждено на заседании ученого совета факультета физикоматематического и технологического образования, протокол от «21» июня 2021  $\Gamma$ . No  $7$ 

ДОКУМЕНТ ПОДПИСАН ЭЛЕКТРОННОЙ ПОДПИСЬЮ

Сертификат: 01D77C644FC1E54000000006381D0002 Владелец: Титов Сергей Николаевич владелец: титев еерген тикелаевит<br>Действителен: с 19.07.2021 до 19.07.2022

Ульяновск, 2021

Дисциплина «Численные методы и системы компьютерной математики» является дисциплиной вариативной части Блока 1 Дисциплины (модули) основной профессиональной образовательной программы высшего образования – программы магистратуры по направлению подготовки 44.04.01 Педагогическое образование, направленность (профиль) образовательной программы «Информационные технологии в образовании», заочной формы обучения (Б1.В.03.02 Численные методы и системы компьютерной математики).

Дисциплина изучается в 4 семестре и опирается на результаты обучения, сформированные в рамках университетского курса «Информатика и ИКТ» или соответствующих дисциплин высшего профессионального образования, а также ряда дисциплин учебного плана, изученных обучающимися по программе бакалавриата: Основы математической обработки информации, Алгебра, Программное обеспечение персонального компьютера, Программирование, Информационные технологии в математике. Освоение дисциплины является основой для НИР «Информационные технологии в решении исследовательских задач в системе образования».

 Результаты изучения дисциплины «Численные методы и системы компьютерной математики» являются теоретической и методологической основой для изучения :

 -систем компьютерной математики и их возможности (такие как Maple, MatLab, MathCad, Mathematica, YaCaS, MuPAD, KmPlot, Octave, KOctave, Genius, Derive,Kalamaris);

-численных методов для решения задач;

- численных методов интегрирования и оптимизации сложных систем;

-компьютерных реализаций экономико-математических задач.

# **1. Перечень планируемых результатов обучения по дисциплине (модулю), соотнесенных с планируемыми результатами освоения образовательной программы**

Целью освоения дисциплины «Численные методы и системы компьютерной математики» является:

является развитие физико-математического и информационного мышления на основе численных методов с помощью редакторов символьной математики.

В результате освоения программы магистратуры обучающийся должен овладеть следующими результатами обучения по дисциплине «Численные методы и системы компьютерной математики»

В таблице представлено соотнесение образовательных результатов обучения по дисциплине с индикаторами достижения компетенций):

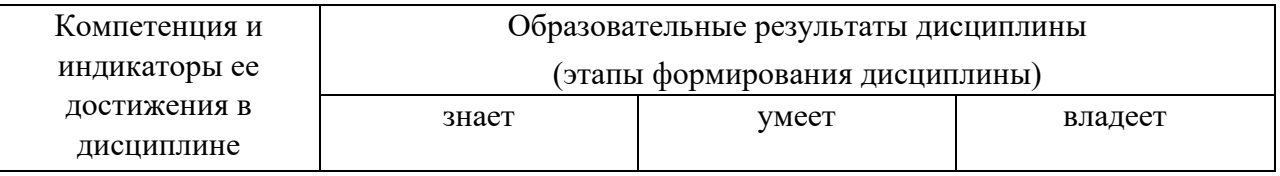

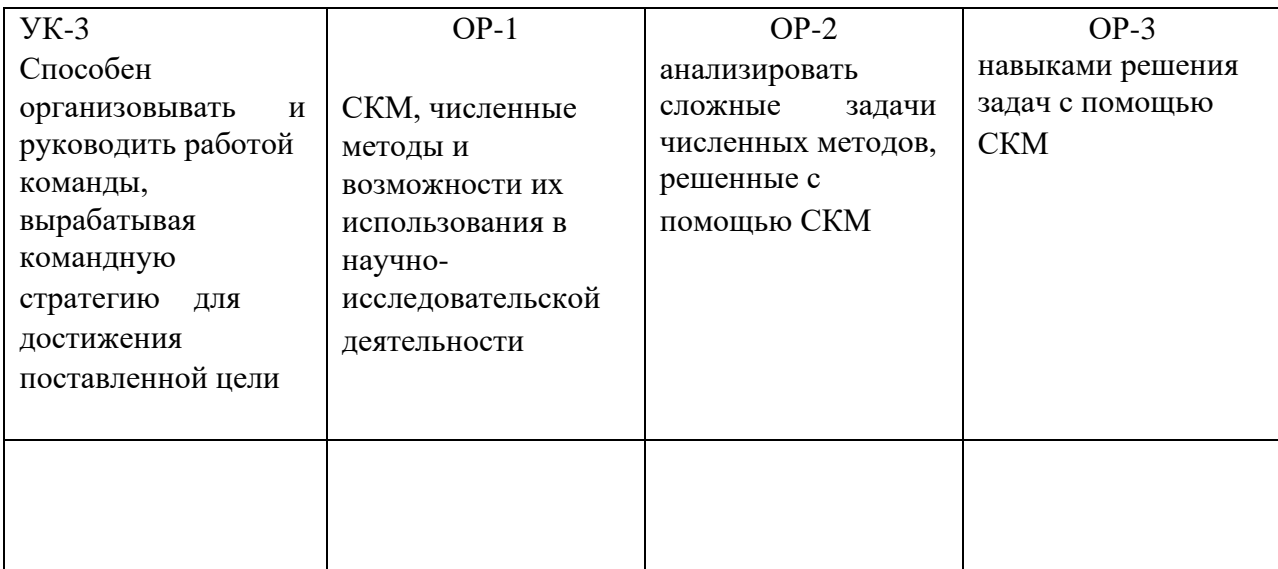

**2. Объем дисциплины (модуля) в зачетных единицах с указанием количества академических часов, выделенных на контактную работу обучающихся с преподавателем (по видам учебных занятий) и на самостоятельную работу обучающихся** 

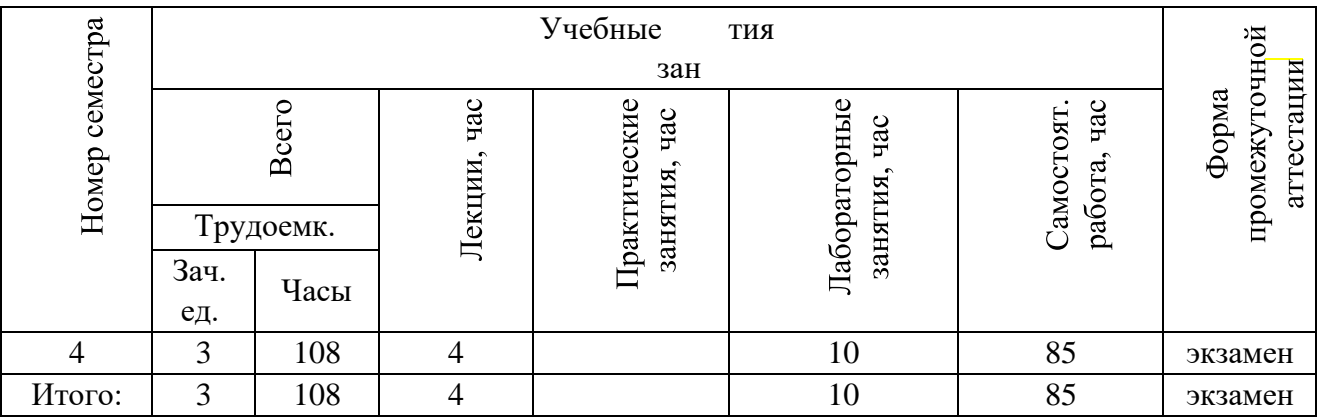

**3. Содержание дисциплины (модуля), структурированное по темам (разделам) с указанием отведенного на них количества академических часов и видов учебных занятий** 

 *А. Указание тем (разделов) и отведенного на них количества академических часов и видов учебных занятий*, оформленных в виде таблицы:

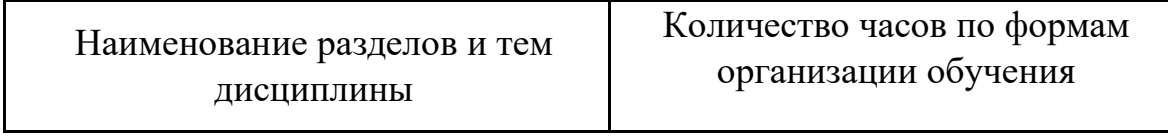

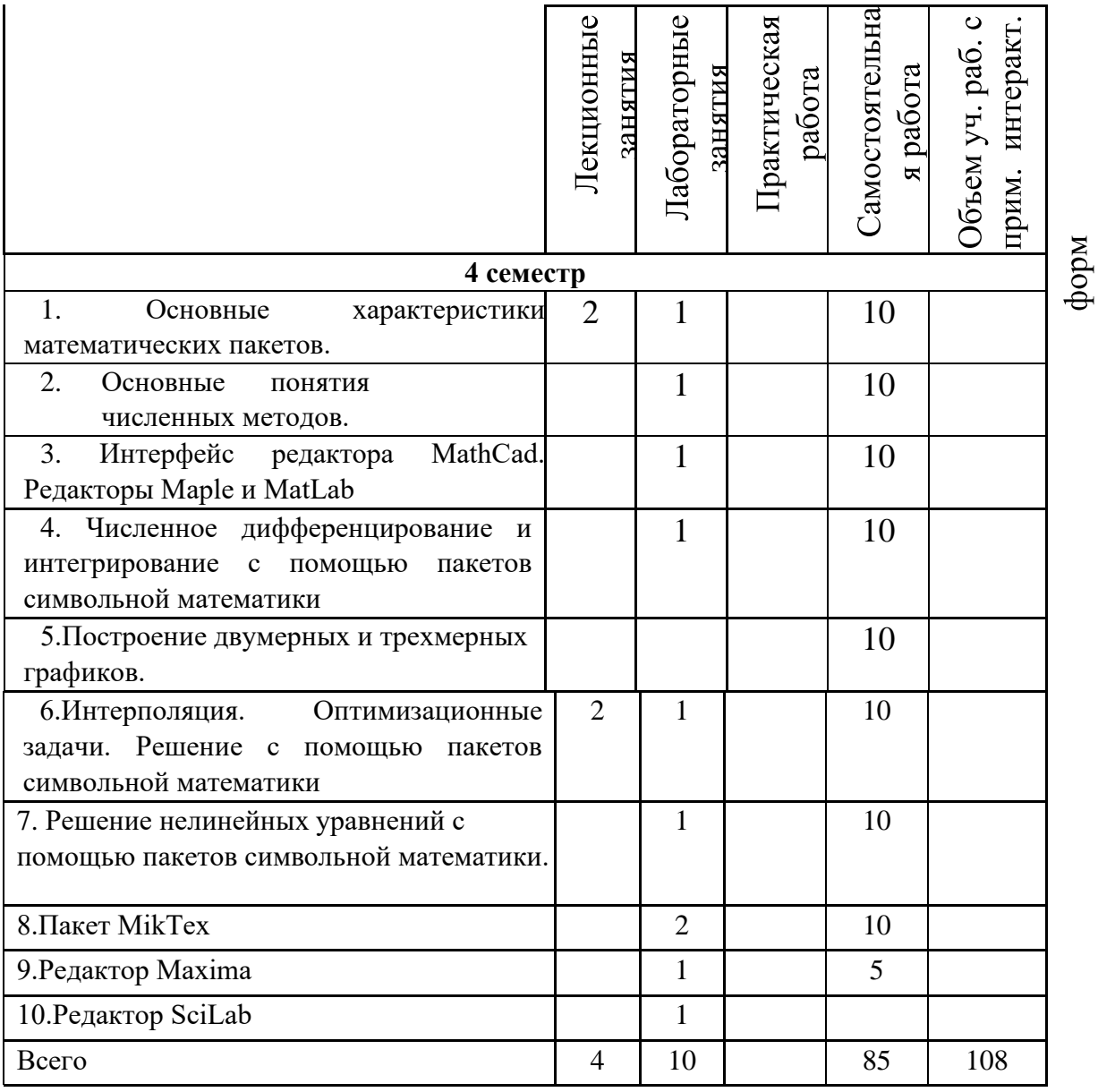

*3.Краткое описание содержания тем (разделов) дисциплины*  **Раздел I. Основные характеристики математических пакетов.**

Стандарты оформления математических текстов. Набор математических формул в текстовом редакторе. Встроенные и выключные формулы, таблицы специальных символов. Автоматическая нумерация формул, генерация ссылок, индексы и степени, шрифты в математических формулах. Стандарт ГОСТ оформления научных графиков. Роль иллюстраций в представлении научных данных. Визуальные эффекты. Построение графиков функций с помощью электронных таблиц.

Системы компьютерной математики. Образовательное свободное программное обеспечение для решения математических задач. **Раздел II. Основные понятия численных методов.** 

Методы половинного деления, хорд и касательных, итерации, интерполирование (метод Ньютона и Лагранжа), численное интегрирование( формулы Симпсона, Ньютона-Котеса), Методы решения дифференциальных уравнений (Метод Эйлера).

Интерактивная форма: интерактивная лекция.

**Раздел III.** Интерфейс редактора MathCad. Редакторы Maple и MatLab.

Интерфейс Maple, MatLab, MathCad, Mathematica. Графические возможности редакторов символьной математики. Построение графиков в полярной системе координат. Построение

графиков, заданных в параметрической форме. Построение поверхностей. Анимация графиков. Применение редакторов символьной математики для решения дифференциальных уравнений, для решения уравнений в частных производных.

Интерактивная форма: мозговой штурм.

**Раздел IV.** Численное дифференцирование и интегрирование с помощью пакетов символьной математики.

Интерактивная форма: интерактивная лекция.

**Раздел V. Построение двумерных и трехмерных графиков.** 

Интерактивная форма: работа в малых группах.

 **Раздел VI. Интерполяция. Оптимизационные задачи. Решение с помощью пакетов символьной математики.** 

 **Раздел VII. Решение нелинейных уравнений с помощью пакетов символьной математики**.

**Раздел VIII**. **Пакет MikTex**. Общий вид документа. Набор формул. Классы документов. Вставка чертежей. Создание таблиц и матриц.

Общий вид документа. Набор формул. Классы документов. Вставка чертежей. Создание таблиц и матриц.

**Раздел IХ. Редактор Maxima** Интерфейс редактора. Математический анализ. Численный анализ. Графическая визуализация вычислений системы. Построение, форматирование и средства управления двумерными и трехмерными изображениями.

**Раздел X**. **Редактор SciLab.** Интерфейс редактора. Математический анализ. Численный анализ. Графическая визуализация вычислений системы. Построение, форматирование и средства управления двумерными и трехмерными изображениями. Специальные виды графиков – в логарифмическом и полулогарифмическом масштабе, объемные и плоские диаграммы и гистограммы, графики дискретных величин, построение многоугольников, многогранников, цилиндров и сфер.

# **2. Перечень учебно-методического обеспечения для самостоятельной работы обучающихся по дисциплине**

Общий объем самостоятельной работы студентов по дисциплине включает аудиторную и внеаудиторную самостоятельную работу студентов в течение семестра.

Аудиторная самостоятельная работа осуществляется в форме выполнения индивидуальных заданий по дисциплине. Аудиторная самостоятельная работа обеспечена базой индивидуальных заданий, которая включает восемь вариантов, в каждом из которых 8 заданий.

Внеаудиторная самостоятельная работа осуществляется в формах: - подготовки к защите индивидуальных лабораторных работ.

#### **Примерная тематика рефератов**

- 1. .Новые интерактивные технологии. Формулы Чебышева.
- 2. Численные методы решения нелинейных уравнений .
- 3. Локализация корней.
- 4. Метод Ньютона.
- 5. Модификации метода Ньютона
- 6. Метод Стеффенсена
- 7. Задача «лоцмана»
- 8. Численные методы решения систем нелинейных уравнений. Метод Ньютона. 9. Метод наискорейшего спуска 10. Правило Рунге.
- 11. История возникновения систем компьютерной математики.
- 12. Типы информационных систем, используемых для решения частично-структурированных залач.
- 13. Принципиально новые средства обработки информации.
- 14. Исследование сложных задач математического анализа с помощью редакторов компьютерной математики.
- 15. Решение задач математической физики с помощью редакторов компьютерной математики.
- 16. Решение физических задач школьного курса компьютерной математики.
- 17. Сравнительные характеристики редакторов компьютерной математики.
- 18. Изучение аналогичных редакторов не входящих в программу изучения данного курса.
- 19. Настройки редакторов компьютерной математики.
- 20. Некоторые геометрические пакеты.
- 21. Понятия интерполяции и апроксимации в редакторах компьютерной математики.
- 22. Некоторые пакеты финансовой математики.
- 23. Создание сложных анимационных клипов в различных редакторах и их сравнение.
- 24. Расширенные средства графики.
- 25. Нестандартные задачи и задачи повышенной сложности, которые можно решить в редакторах компьютерной математики.

## Материалы, используемые для текущего контроля успеваемости обучающихся по дисциплине

## Пример контрольной работы.

#### Критерии оценивания: за каждый правильный ответ - 4 балла.

- 1. Перечислите программы для решения задач линейной алгебры.
- 2. Какие программы используют для выполнения геометрических построений?
- 3. Разложите на множители числа  $1010 1$  и  $1010 + 1$ .
- 4. Разложите на множители полином  $x^3 7x + 6$ .
- 5. Постройте астроилу  $x = \cos 3t$ ;  $y = \sin 3t$ .
- 6. Раскройте скобки и приведите подобные слагаемые:  $(x-2)(x^2+5)(x+2)$ ;
- 7. Раскройте скобки и приведите подобные слагаемые:  $(x+6)(2x+3)(3x+5)$ .
- 8. Графически исследуйте решение нелинейных уравнений и получите решение:

a)  $\ln 2(x-1) = 3\cos(2x) + 1$ ; 6)  $\sqrt{-25x^2 \arct(2x)}$ .

9. Уточнить корень уравнения  $f(x)=0$  методом половинного деления

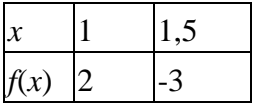

- $1) 1,25$
- $2) 1, 5$
- $3) 1.75$

10. Уточнить корень уравнения  $f(x)=0$  методом половинного деления

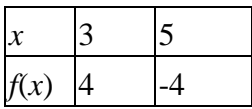

1) 4

2) 3,5

3) 0

# 11.Уточнить корень уравнения *f*(*x*)=0 методом половинного деления

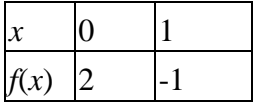

1) 0,5

2) 1

3) 1,5

#### 12.. Выберите правильный ответ.

#### Уточнить корень уравнения *f*(*x*)=0 методом хорд

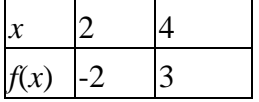

1) 2,8

2) 3

3) 3,4

# 13.Уточнить корень уравнения *f*(*x*)=0 методом хорд

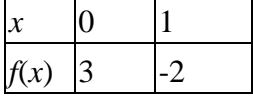

1) 0,6

2) 0,5

3) 1,4

# 14.Уточнить корень уравнения *f*(*x*)=0 методом хорд

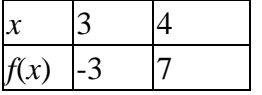

1) 3,3

2) 3,5

3) 3,4 15. Впишите правильный ответ.

Уточните корень методом касательных:

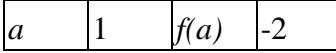

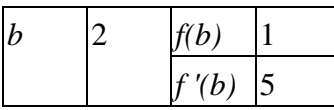

(В качестве разделителя вводить ",")

Запишите число:

 $16.$ :

Уточните корень методом касательных:

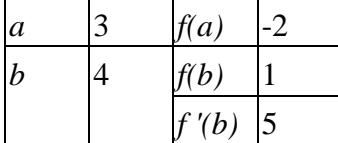

(В качестве разделителя вводить ",")

Запишите число:

 $17.$ Уточните корень методом касательных:

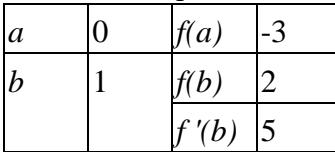

(В качестве разделителя вводить ",")

Запишите число:

18. Укажите порядок следования

Дана система линейных уравнений. Укажите порядок выполнения действий для отыскания корней методом Гаусса.

 $\Box x \Box 2y \Box 3$ 

 $\Box$ 

 $\Box 2x \Box 3y \Box \Box 1$ 

Укажите порядок следования всех 5 вариантов ответа:

 $\Box$ 1  $23<sup>D</sup>$  $\Box$ <sup> $\Box$ </sup>2  $0301000$  \_\_  $\Box$ 1 23 $\Box$ 

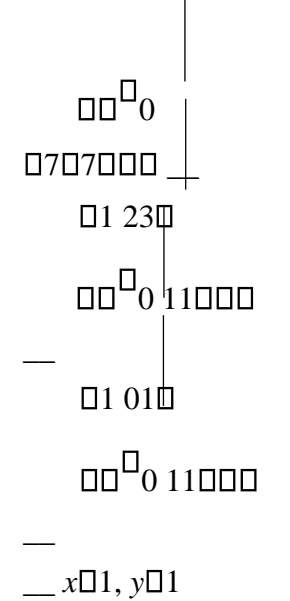

19. Укажите соответствие между словесной формулировкой и математической записью.

Данную систему линейных уравнений решили методом Гаусса.

 $\Box x \Box 2y \Box 3$ 

 $\Box$ 

 $\Box 2x \Box 3y \Box \Box 1$ 

Укажите соответствие между словесной формулировкой и математической записью.

1) Составляем расширенную матрицу системы.

2) Прямой ход метода Гаусса выполнен.

3) Выполняем первый шаг метода Гаусса.

4) Обратный ход метода Гаусса выполнен.

5) Данные значения  $x$  и у являются решением системы.

```
\Pi1
               23 \square\Boxmathbb{D}
\square301000
     \Box1
               2B \Box\overline{u}0707000\Box1 23\Box\log^{0}0|11000\Box 1 01 \Box\overline{a}0 11000
```
# $x\Box 1, y\Box 1$

20. Установите соответствие между термином и его определением.

- 1) процесс нахождения экстремума функции или выбор наилучшего из множества возможных
- 2) замена некоторой функции, заданной аналитически или таблично, другой функцией, близкой к исходной, но более простой и удобной для вычислений
- 3) распространение установленных в прошлом тенденций на будущий период
- 4) отыскание промежуточных значений величины по некоторым известным ее значениям
	- Аппроксимация функции
- Экстраполяция
- Интерполяция

21. Укажите соответствие между названием многочлена и его математической записью.

Укажите название интерполяционного многочлена:

- 1) Сплайн интерполяция
- 2) Многочлен Лагранжа
- 3) Многочлен Ньютона

 $x_0 \Box x_1$ 

22. Выберите правильный ответ.

Какой многочлен является интерполирующим для данной функции?

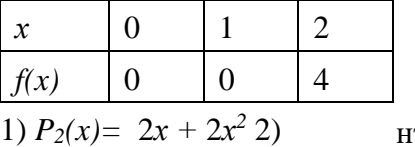

нтерполирующим для данной функции?

 $P_2(x) = -2x - 2x^2$ 3)  $P_2(x) = -2x + 2x^2$ 

*23.:*  Какой многочлен явля

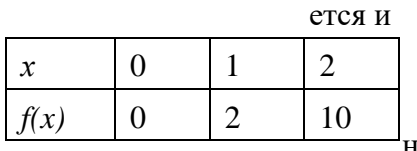

нтерполирующим для данной функции?

1)  $P_2(x) = x + 3x^2$ 2)  $P_2(x) = 5x - 3x^2$ 3)  $P_2(x) = -x + 3x^2$ 

24*.*  Какой многочлен явля

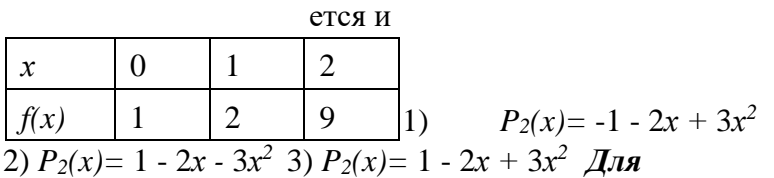

*самостоятельной подготовки к занятиям по дисциплине рекомендуется использовать учебнометодические материалы:* 

- 1. Аббязова М.Г. Численные методы. Ульяновск: ФГБОУ ВО «УлГПУ им. И. Н. Ульянова», 2013. – 30 с.
- 2. Кожевникова О.В. Информационные технологии в математике(Maple,Tex). Ульяновский государственный педагогический университет им. И.Н. Ульянова. Ульяновск, 2017-25c.
- 3. **Фонд оценочных средств для проведения промежуточной аттестации обучающихся по дисциплине (модулю)**

#### **Организация и проведение аттестации магистра**

ФГОС ВО в соответствии с принципами Болонского процесса ориентированы преимущественно не на сообщение обучающемуся комплекса теоретических знаний, но на выработку у бакалавра компетенций – динамического набора знаний, умений, навыков и личностных качеств, которые позволят выпускнику стать конкурентоспособным на рынке труда и успешно профессионально реализовываться.

В процессе оценки магистров необходимо используются как традиционные, так и инновационные типы, виды и формы контроля. При этом постепенно традиционные средства совершенствуются в русле компетентностного подхода, а инновационные средства адаптированы для повсеместного применения в российской вузовской практике.

**Цель проведения аттестации** – проверка освоения образовательной программы дисциплины-практикума через сформированность образовательных результатов.

**Промежуточная аттестация** осуществляется в конце семестра и завершает изучение дисциплины; помогает оценить крупные совокупности знаний и умений, формирование определенных компетенций.

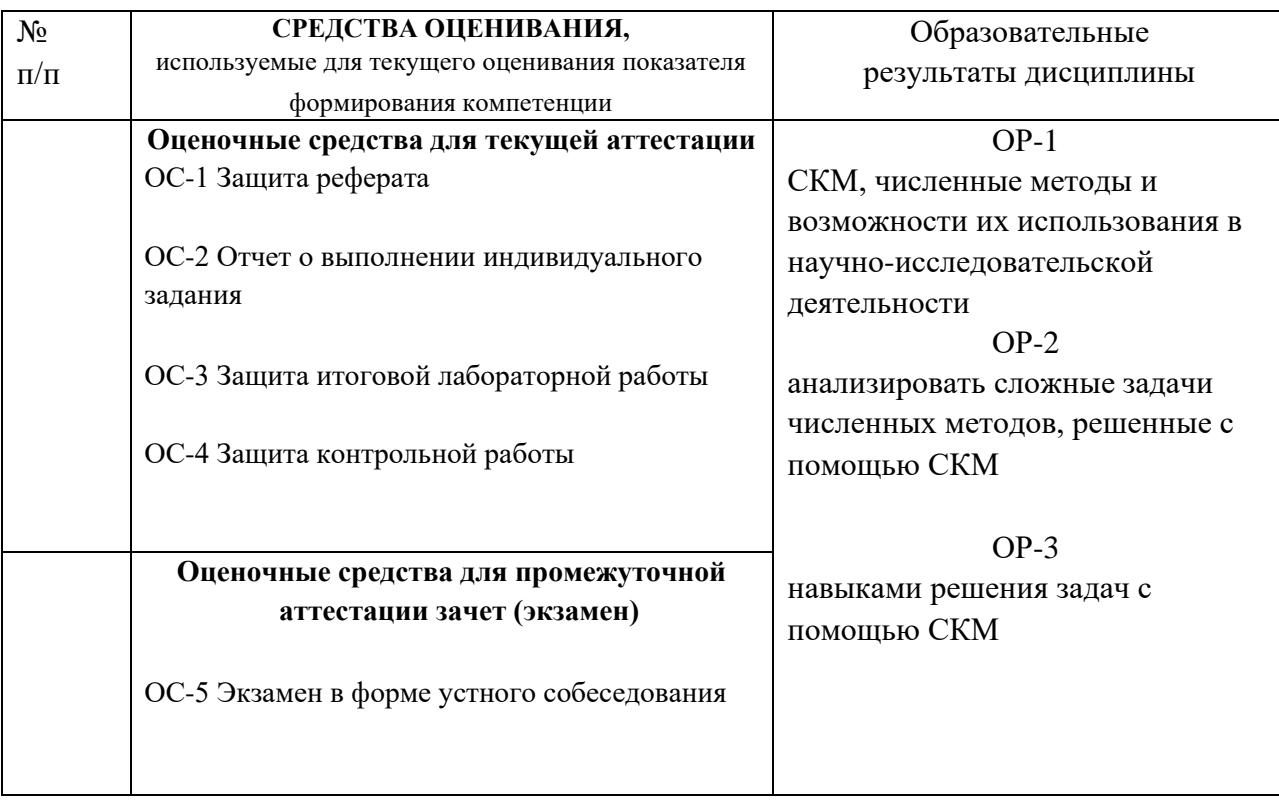

# *Материалы, используемые для текущего контроля успеваемости обучающихся по дисциплине*

Материалы для организации текущей аттестации представлены в п.5 программы.

## **ОС-5 Экзамен в форме устного собеседования**

#### **Примерные вопросы для экзамена**

- 1. Использование возможностей электронных таблиц для построения графиков.
- 2. Использование встроенных функций в MS Excel (Open Office Calc).
- 3. Макрокоманды в MS Excel (Open Office Calc).
- 4. Использование возможностей MS Word (Open Office Writer) для подготовки математических текстов.
- 5. Встроенные электронные таблицы в MS Word (Open Office Writer).
- 6. Основные возможности системы компьютерной алгебры Maxima.
- 7. Средства визуализации в Maxima.
- 8. Решение дифференциальных уравнений в Maxima.
- 9. Обзор функций и команд Maxima.
- 10. Преобразование выражений в Maxima.
- 11. Решение алгебраических уравнений средствами Maxima.
- 12. Решение дифференциальных уравнений в Maxima.
- 13. Графические возможности Maxima.
- 14. Встроенные функции в Scilab.
- 15. Функции, определяемые пользователем в Scilab.
- 16. Численное дифференцирование и интегрирование в Scilab.
- 17. Решение уравнений и систем уравнений средствами Scilab.
- 18. Построение графиков в Scilab. .Интерфейс редактора MathCad.
- 19. Работа с переменными**.** Простейшие вычисления MathCad.
- 20. Работа с матрицами.
- 21. Работа с комплексными числами.
- 22. Математический анализ MathCad.
- 23. Графические возможности редактора MathCad
- 24. Пакет Maple. Интерфейс.
- 25. Математический анализ пакета Maple.
- 26. Двухмерная и трехмерная графика.
- 27. Пакет для решения задач линейной алгебры.*.*
- 28. Интерфейс редактора *MatLab.*
- 29. Двухмерная и трехмерная графика редактора *MatLab.*
- 30. Работа с матрицами.
- 31. Математический анализ пакета.
- 32. 15.Системы специализированного программирования *MikTex.*
- 33. Набор формул, обязательные команды.
- 34. Принципы построения и интерфейс изучаемых редакторов.
- 35. 19.Основные понятия, определения и возможность применения редакторов для своей дальнейшей работы;
- 36. Основы программирования в изучаемых редакторах;
- 37. Возможности применения редакторов в дисциплинах "Математический анализ", "Геометрия", "Алгебра", "Численные методы".
- 38. Графический и аналитический методы отделения корней.
- 39. Уточнение корней методом половинного деления.
- 40. Уточнение корней методом хорд. Алгоритм. Сходимость. Оценка погрешностей.
- 41. Уточнение корней методом касательных. Алгоритм. Сходимость. Оценка погрешностей.
- 42. Уточнение корней комбинированным методом. Алгоритм. Сходимость. Оценка погрешностей.
- 43. Уточнение корней методом итераций. Алгоритм. Сходимость. Оценка погрешностей.
- 44. Конечные и итерационные методы решения систем линейных уравнений. Метод Гаусса. Метод главных элементов.
- 45. Конечные и итерационные методы решения систем линейных уравнений. Метод простых итераций. Метод Зейделя.
- 46. Постановка задачи приближения функций. Интерполяционный многочлен Лагранжа.
- 47. Интерполяционный многочлен Ньютона.
- 48. Аппроксимация функций с помощью метода наименьших квадратов.
- 49. Построение многочленов наилучшего равномерного приближения степени не выше первой.
- 50. Понятие о сплайн-интерполяции.
- 51. Задача обратной интерполяции.
- 52. Численное дифференцирование на основе интерполяционных формул Лагранжа и Ньютона.
- 53. Численное интегрирование .Метод прямоугольников, оценка погрешности.
- 54. Квадратурные формулы Ньютона-Котеса.
- 55. Метод трапеций. Оценка погрешности
- 56. Метод Симпсона, Оценка погрешности.

## Примерные практические задания к экзамену

**Задание 1.** С помощью редактора Maple исследуйте функцию  $y=x^2/(4-x^2)$  и постройте ее график.

План исследования функции.

- 1. Найти область определения функции и область значений функции, точки разрыва ( использовать команду solve).
- 2. Определить четность и нечетность функции.
- 3. Определить нули функции.
- 4. Найти критически точки. Определить промежутки возрастании и убывания функции ( использовать команду diff).
- 5. Найти точки перегиба (найти вторую производную).
- 6. Найти асимптоты (использовать команду limit).
- 7. Построить график функции.

**Задание 2.** Найти уравнение касательной к графику функции  $f(x) = x^2 + 1$  в точке  $x=0$ (использовать редактор Maple).

Задание 3. Даны три точки A(-1,0), B(1,-2), C(2,-1). Написать уравнения прямых, проходящих через эти точки и найти косинус угла между ними. (использовать редактор Maple).

#### Задание 4. Решить уравнения в Марlе: а)

 $\sin 5x$  tg 4x cos  $2x=0$ 

- b)  $\sin 3x + \sin 2x + \sin x = 0$
- c)  $\sin x + \sin^2 x + \sin 3x = 1 + \cos x + \cos 2x$
- d)  $cos x cos 3x = cos 5x cos 7x$

### Формирование балльно-рейтинговой оценки работы обучающихся

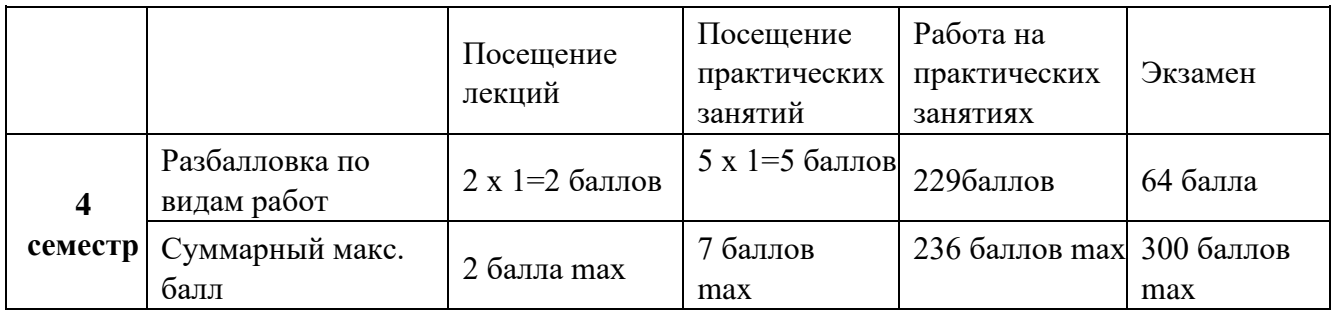

**Критерии оценивания работы обучающегося по итогам семестра**:

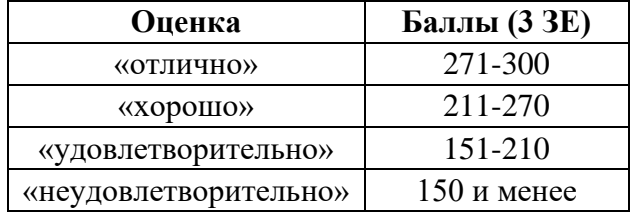

### **6. Методические указания для обучающихся по освоению дисциплины (модуля)**  Подготовка к **лабораторным занятиям**.

При подготовке к лабораторным занятиям студент должен изучить теоретический материал по теме занятия (использовать конспект лекций, изучить основную литературу, ознакомиться с дополнительной литературой, при необходимости дополнить конспект, делая в нем соответствующие записи из литературных источников). В случае затруднений, возникающих при освоении теоретического материала, студенту следует обращаться за консультацией к преподавателю. Идя на консультацию, необходимо хорошо продумать вопросы, которые требуют разъяснения.

В начале лабораторного занятия преподаватель знакомит студентов с темой, оглашает план проведения занятия, выдает задание. В течение отведенного времени на выполнение работы студент может обратиться к преподавателю за консультацией или разъяснениями. В конце занятия проводится прием выполненных работ, собеседование со студентом.

Результаты выполнения лабораторных работ оцениваются в баллах, в соответствии с балльно-рейтинговой системой университета.

#### **Планы лабораторных занятий**

*Лабораторная работа № 1.* Основные характеристики математических пакетов.

1.Проработать материал по теме лабораторной работы из [1].

2. Повторить материал по теме «Редакторы символьной математики», ответить на контрольные вопросы

#### **Форма представления отчета:**

Студент должен представить решение предложенных задач в электронном виде.

*Лабораторная работа № 2*. Основные понятия численных методов.

- 1. Проработать материал по теме лабораторной работы из [1].
- 2. Повторить материал по теме «Основные понятия численных методов.», ответить на контрольные вопросы

#### **Форма представления отчета:**

Студент должен представить решение предложенных задач в электронном виде.

*Лабораторная работа №* 3. Интерфейс редактора MathCad. Редакторы Maple и MatLab.

1.Проработать материал по теме лабораторной работы из [2].

2. Повторить материал по теме «Редакторы символьной математики.», ответить на контрольные вопросы **Форма представления отчета:** Студент должен представить решение предложенных задач в виде презентации.

*Лабораторная работа №* 4. Численное дифференцирование и интегрирование с помощью пакетов символьной математики

1.Проработать материал по теме лабораторной работы из [1,2].

2. Повторить материал по теме «Редакторы символьной математики », ответить на контрольные вопросы

#### **Форма представления отчета:**

Студент должен представить решение предложенных задач в электронном виде.

*Лабораторная работа №* 5. Построение двумерных и трехмерных графиков.

1.Проработать материал по теме лабораторной работы из [2].

2. Повторить материал по теме «Редакторы символьной математики MathCad, Maple », ответить на контрольные вопросы

#### **Форма представления отчета:**

Студент должен представить решение предложенных задач в электронном виде.

*Лабораторная работа №* 6. .Интерполяция. Оптимизационные задачи. Решение с помощью пакетов символьной математики

1.Проработать материал по теме лабораторной работы из [2].

2. Повторить материал по теме «Редакторы символьной математики Maple. », ответить на контрольные вопросы **Форма представления отчета:** 

Студент должен представить решение предложенных задач в виде домашней письменной работы.

*Лабораторная работа №* 7. Решение нелинейных уравнений с помощью пакетов символьной математики.

Проработать материал по теме лабораторной работы из [1,2].

2. Повторить материал по теме «Редакторы символьной математики.», ответить на контрольные вопросы

#### **Форма представления отчета:**

Студент должен представить решение предложенных задач в электронном виде.

#### *Лабораторная работа №8*. Редактор Scilab.

1.Проработать материал по теме лабораторной работы из [2].

2. Повторить материал по теме «Редакторы символьной математики», ответить на контрольные вопросы

#### **Форма представления отчета:**

Студент должен представить решение предложенных задач в электронном виде.

#### *Лабораторная работа №9*. Редактор Maxima.

- 1. Проработать материал по теме лабораторной работы из [2].
- 2. Повторить материал по теме «Редакторы символьной математики», ответить на контрольные вопросы **Форма представления отчета:**

Студент должен представить решение предложенных задач в электронном виде.

#### *Лабораторная работа №10*. Редактор MikTex.

Проработать материал по теме лабораторной работы из [2].

2. Повторить материал по теме «MikTex», ответить на контрольные вопросы

**Форма представления отчета:** Студент должен представить решение предложенных задач в письменном виде.

#### Выполнение итоговой **лабораторной работы**.

Для закрепления практических навыков по использованию информационных технологий студенты выполняют итоговое задание - самостоятельно или работая в малых группах по 2 человека, под руководством преподавателя.

Текущая проверка разделов работы осуществляется в ходе выполнения работы на занятиях и на консультациях. Защита итоговой работы проводится на последнем занятии или на консультации преподавателя. Для оказания помощи в самостоятельной работе проводятся индивидуальные консультации.

Подготовка к **тесту**.

При подготовке к тесту необходимо изучить теоретический материал по дисциплине. С целью оказания помощи студентам при подготовке к тесту преподавателем проводится групповая консультация с целью разъяснения наиболее сложных вопросов теоретического материала.

# **7.Перечень основной и дополнительной учебной литературы, необходимой для освоения дисциплины Интернет-ресурсов, необходимых для освоения дисциплины**

#### **Основная литература**

1. Ильин, А. М. Асимптотические методы в анализе: Монография / А.М. Ильин, А.Р. Данилин. - Москва : ФИЗМАТЛИТ, 2009. - 248 с. ISBN 978-5-9221-1056-3, 200 экз. - Текст : электронный. - URL: https://znanium.com/catalog/product/221712 (дата обращения: 31.03.2022). – Режим доступа: по подписке.

2. Крюкова, О. Г. Численные методы линейной алгебры : учебное пособие. — 3-е изд., перераб. и доп. — Москва : Магистр, 2021. — 528 с. - ISBN 978-5-16-109374-0. - Текст : электронный. - URL: https://znanium.com/catalog/product/1238539 (дата обращения: 31.03.2022). – Режим доступа: по подписке.

3.Трошина, Г. В. Решение задач вычислительной математики с использованием языка программирования пакета MathCad / Г. В. Трошина. - Новосибирск : НГТУ, 2009. - 86 с. - ISBN 978- 5-7782-1283-1. - Текст : электронный. - URL: https://znanium.com/catalog/product/546391 (дата обращения: 22.03.2021). – Режим доступа: по подписке.

#### **Дополнительная литература**

1. Богданов, С. И. Методы оптимальных решений: Учебно-методическое пособие / Богданов С.И. - Волгоград:Волгоградский государственный аграрный университет, 2018. - 208 с.: ISBN. - Текст : электронный. - URL: https://znanium.com/catalog/product/1007894 (дата обращения: 31.03.2022). – Режим доступа: по подписке.

2. Королев, В. Т. Математика и информатика: MATHCAD 15 : учебно- методические материалы для выполнения практический заниятий и самостоятельной работы студентами специалитета / В. Т. Королев ; под ред. Д. А. Ловцова. - Москва : РГУП, 2016. - 50 с. - Текст : электронный. - URL: https://znanium.com/catalog/product/1192183 (дата обращения: 22.03.2021). – Режим доступа: по подписке

#### *Интернет-ресурсы*

1. Кудрявцев, Е.М. Mathcad 11: Полное руководство по русской версии. «ДМК Пресс», 2009. 592 с. ISBN 5940741754. http://e.lanbook.com/books/element.php?

pl1\_cid=25&pl1\_id=1172 2. Кудрявцев, Е.М. Справочник по Mathcad 11. «ДМК Пресс», 2009. ISBN 5940742777.

[http://e.lanbook.com/books/element.php?pl1\\_cid=25&pl1\\_id=1173](http://e.lanbook.com/books/element.php?pl1_cid=25&pl1_id=1173)

- 3. Охорзин, В.А. Прикладная математика в системе MATHCAD. «Лань», 2009, 3-е изд., стер. 352 с. ISBN 9785811408146.
- 4. Ракитин, В.И. Руководство по методам вычислений и приложения MATHCAD. «Физматлит», 2005. 264 с. ISBN 5922106368. http://e.lanbook.com/books/element.php? pl1\_cid=25&pl1\_id=2289

5. Воскобойников, Ю.Е. Регрессионный анализ данных в пакете MATHCAD + CD.

«Лань», 2011, 1-е изд. 224 с. ISBN 9785811410965.

http://e.lanbook.com/books/element.php? pl1\_id=666

6. Доев, В.С., Доронин, Ф.А. Сборник заданий по теоретической механике на базе MATHCAD. «Лань», 2010, 1-е изд. 592 с. ISBN 9785811408214. http://e.lanbook.com/books/ element.php?pl1\_id=133

## *Электронные библиотечные системы (ЭБС), с которыми сотрудничает «УлГПУ им. И.Н. Ульянова»*

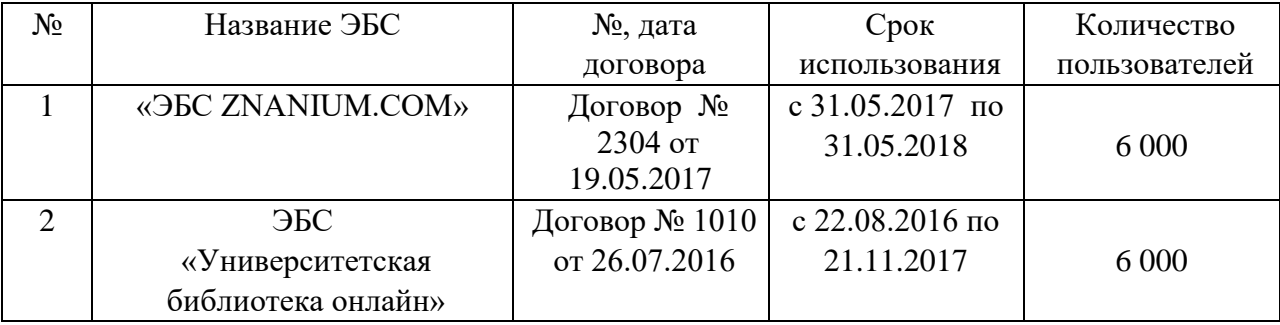

**Перечень информационных технологий, используемых при осуществлении образовательного процесса по дисциплине (модулю), включая перечень программного обеспечения и информационных справочных систем (при необходимости)** 

- \* Архиватор 7-Zip,
- \* Антивирус ESET Endpoint Antivirus for Windows,
- \* Операционная система Windows Pro 7 RUS Upgrd OLP NL Acdmc,
- \* СПО математический пакет SMath Studio,
- \* СПО математический пакет Maxima,
- \* Программа для просмотра файлов формата PDF Adobe Reader XI,
- \* Браузер Google Chrome.

## **Описание материально-технической базы, необходимой для осуществления образовательного процесса по дисциплине (модулю)**

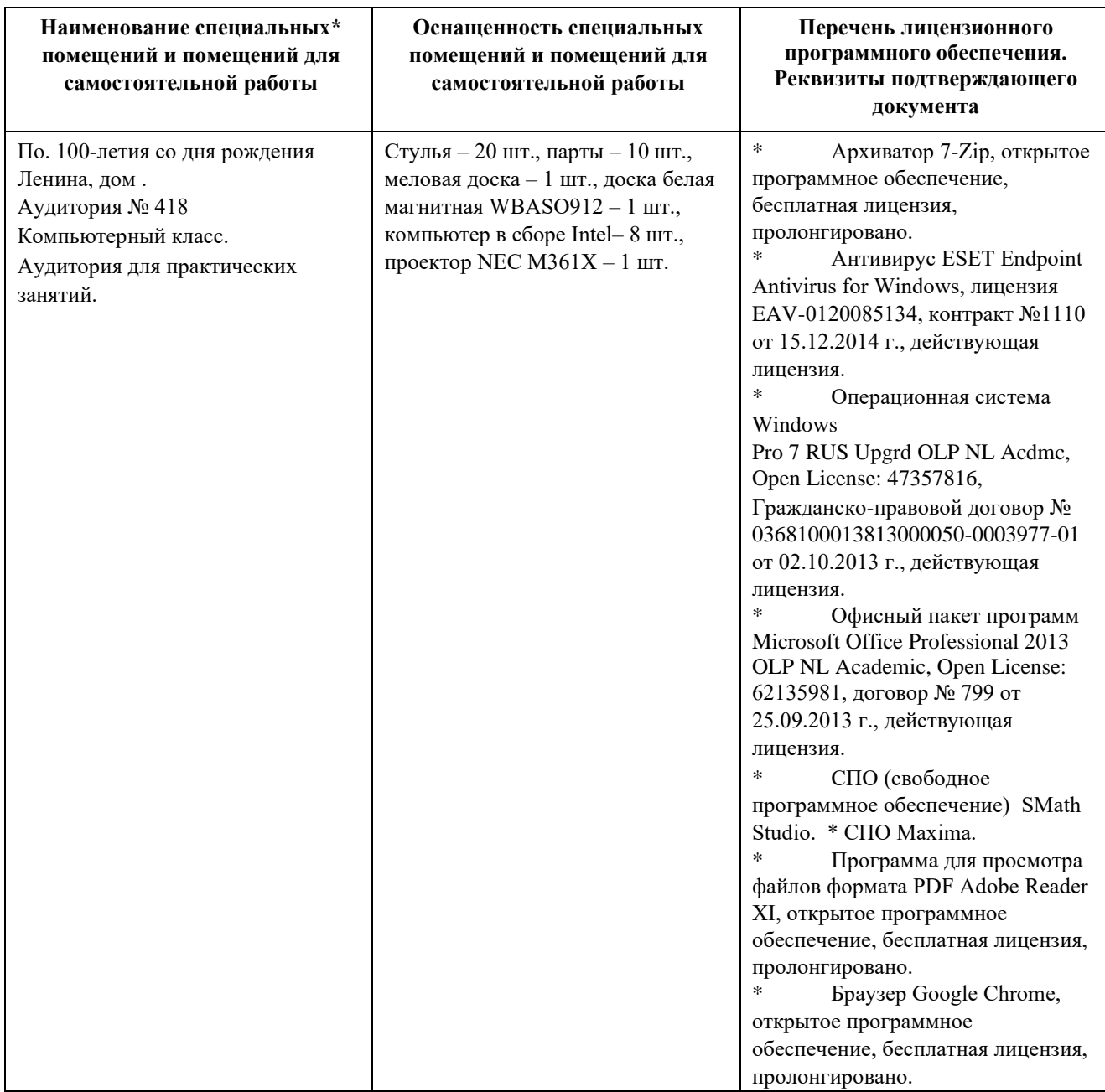